## Exercise for lecture on IBSimu

LISA Specialized Training 4: Advanced Computational Techniques 7.–10. Nov 2022 Taneli Kalvas (taneli.kalvas@jyu.fi)

Let us look at a two-dimesional acceleration gap with a gap width  $w = 10$ mm in the x-direction and length  $L = 10$  mm in the z-direction. The system is two-dimensional, so the gap size in  $y$ -direction is infinite. The beam (source voltage 10 kV) propagates towards the positive z-direction. Acceleration  $V = 10$  kV.

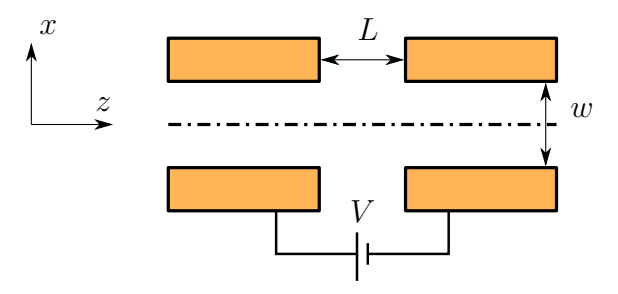

Using numerical modelling, find the first order transfer matrix coefficients describing the gap focusing properties. Assume that the gap element length is L and that the beam is of low intensity.

## Options for solving the exercise

- 1. If you have a Linux computer at your disposal, install IBSimu and calculate the field and particle trajectories within the field using IBSimu. Do not start installing IBSimu and all the requirements on a Windows computer.
- 2. Write a Python (or whatever programming language) code for solving the Poisson equation (potential) in the geometry. There are two options for this: A) Build the FDM matrix and use a general purpose solver from scipy/numpy or B) Use the Gauss-Seidel method (see wikipedia) to solve the FDM. Fly particles through the electric field computed from the potential
- 3. Use some other code with the necessary capabilities: SimIon, Comsol MULTIPHYSICS and OPERA VECTORFIELDS could do it all or use FEMM to calculate the field and write the particle tracker yourself.

## Exercise details (tips)

- 1. Notice that the model used for calculating the field has to be long enough (in  $z$ ) to prevent the simulation boundaries from affecting the field too much. My guess is  $z_{\text{min}} = -5w$ ,  $z_{\text{max}} = 5w$ .
- 2. Run 1000 or so particles with initial coordinates covering the region of interest. Particles should start at the boundary  $z = z_{\text{min}}$ .
- 3. Particles should be limited to being somewhat close to the axis to avoid nonlinear focusing effect of the gap field.
- 4. Almost any ODE integrator is sufficient for calculating the trajectories. Runge-Kutta 45 would be a standard choice and is available in scipy. If you are writing this in python, you also need a field interpolator, for example the RegularGridInterpolator, also from scipy.
- 5. With initial coordinates  $(x, x')_i$  and final coordinates  $(x, x')_f$  from the trajectory calculation, make a linear fit to find matrix coefficients in

$$
\begin{pmatrix} x \ x' \end{pmatrix}_f = \begin{pmatrix} a_{1,1} & a_{1,2} \\ a_{2,1} & a_{2,2} \end{pmatrix} \begin{pmatrix} x \\ x' \end{pmatrix}_i
$$

6. At this stage you have calculated the matrix  $M_{\text{drift}}M_{\text{gap}}M_{\text{drift}}$ . Multiply with the inverse of the drift matrix from right and left to acquire the pure  $M_{\rm gap}.$